# **Μάθημα 34**

**Δομή επανάληψης ΜΕΧΡΙΣ\_ΟΤΟΥ**

(ΣΑΒΒΑΣ) Το φορτηγάκι μίας μεταφορικής εταιρείας, μπορεί να μεταφέρει το πολύ 100 κουτιά τυποποιημένου μεγέθους, αρκεί το συνολικό τους βάρος να μην ξεπερνά τα 800 κιλά. Να αναπτύξετε πρόγραμμα σε ΓΛΩΣΣΑ, το οποίο:

Για κάθε παραγγελία που πρόκειται να φορτωθεί, να διαβάζει το όνομα του πελάτη, το πλήθος των κουτιών της, καθώς και το συνολικό τους βάρος σε κιλά (δεν απαιτείται έλεγχος εγκυρότητας) και στην περίπτωση που και οι δύο τιμές (πλήθους και βάρους) είναι εντός ορίων, να "φορτώνει" την παραγγελία.

Να τερματίζει τη διαδικασία φόρτωσης των παραγγελιών όταν διαβαστεί είτε πλήθος κουτιών, είτε βάρος κουτιών με τα οποία θα ξεπεραστούν τα όρια που αναφέρθηκαν για το φορτηγάκι.

Μετά τη διαδικασία φόρτωσης των παραγγελιών, να εμφανίζει:

- α) Το μέσο πλήθος κουτιών των παραγγελιών που φορτώθηκαν.
- β) Το όνομα του πελάτη που έκανε την παραγγελία με το μικρότερο βάρος (έστω ότι είναι μοναδική).

Να θεωρήσετε ότι θα φορτωθεί τουλάχιστον μία παραγγελία.

### **Πρόβλημα με διπλό υπόλοιπο / ΣΑΒΒΑΣ**

```
ΠΡΟΓΡΑΜΜΑ μάθημα_34_ΔΥΟ_ΥΠΟΛΟΙΠΑ
 ΑΚΕΡΑΙΕΣ: C, S, Y1, ΚΟΥΤΙΑ
 ΠΡΑΓΜΑΤΙΚΕΣ: Y2, ΒΑΡΟΣ, min
 ΧΑΡΑΚΤΗΡΕΣ: ΟΝ, pos
 ΔΙΑΒΑΣΕ ΟΝ, ΚΟΥΤΙΑ, ΒΑΡΟΣ
 ΟΣΟ ΚΟΥΤΙΑ <= Y1 ΚΑΙ ΒΑΡΟΣ <= Y2 ΕΠΑΝΑΛΑΒΕ
   Y1 <- Y1 - ΚΟΥΤΙΑ
   Y2 <- Y2 - ΒΑΡΟΣ
   ΑΝ ΒΑΡΟΣ < min ΤΟΤΕ
     min <- ΒΑΡΟΣ
   ΔΙΑΒΑΣΕ ΟΝ, ΚΟΥΤΙΑ, ΒΑΡΟΣ
 ΤΕΛΟΣ_ΕΠΑΝΑΛΗΨΗΣ
ΤΕΛΟΣ_ΠΡΟΓΡΑΜΜΑΤΟΣ
```
**ΜΕΤΑΒΛΗΤΕΣ ΑΡΧΗ** C **<-** 0 min **<-** 801 Y1 **<-** 100 *! Κουτιά* Y2 **<-** 800 *! Κιλά* C **<-** C **+** 1 pos **<-** ΟΝ **ΤΕΛΟΣ\_ΑΝ** S **<-** 100 **-** Y1 **ΓΡΑΨΕ** S **/** C**,** pos

#### **Επαναληπτικό σχήμα με έλεγχο στο τέλος (ΜΕΧΡΙΣ\_ΟΤΟΥ)**

Χρησιμοποιείται όταν θέλουμε να εκτελέσουμε επαναληπτικά κάποιες εντολές, μέχρις ότου να γίνει αληθινή μία συνθήκη (η οποία βρίσκεται στο τέλος της επανάληψης). Συντάσσεται ως εξής:

Το αντίστοιχο διάγραμμα ροής είναι:

**Λειτουργία**: Εκτελούνται πρώτα οι εντολές του βρόγχου.

Έπειτα ελέγχεται η συνθήκη.

Αν η συνθήκη είναι ΑΛΗΘΗΣ τότε τερματίζεται ο βρόγχος και εκτελείται η εντολή που βρίσκεται μετά το Μέχρις\_ότου. Αν όμως η συνθήκη είναι ΨΕΥΔΗΣ τότε εκτελούνται ξανά οι εντολές του βρόγχου. **Προσοχή!** Οι εντολές του βρόγχου θα εκτελεστούν τουλάχιστον μία φορά.

#### **Αρχή\_επανάληψης**

<εντολές> **Μέχρις\_ότου** <συνθήκη>

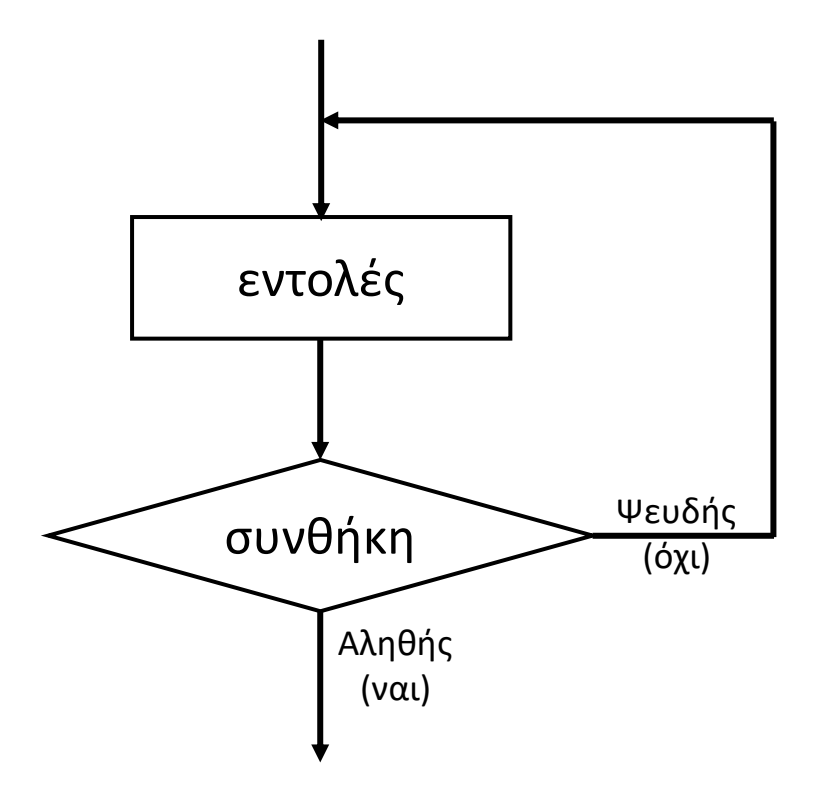

#### **Επαναληπτικό σχήμα με έλεγχο στο τέλος (ΜΕΧΡΙΣ\_ΟΤΟΥ) / Σχήμα και λειτουργία**

Χρησιμοποιείται όταν θέλουμε να εκτελέσουμε επαναληπτικά κάποιες εντολές μέχρι να γίνει αληθινή μία συνθήκη (η οποία βρίσκεται στο τέλος της επανάληψης).

• **Σχήμα και διάγραμμα ροής**

Εκτελούνται οι εντολές.

Ελέγχεται η συνθήκη.

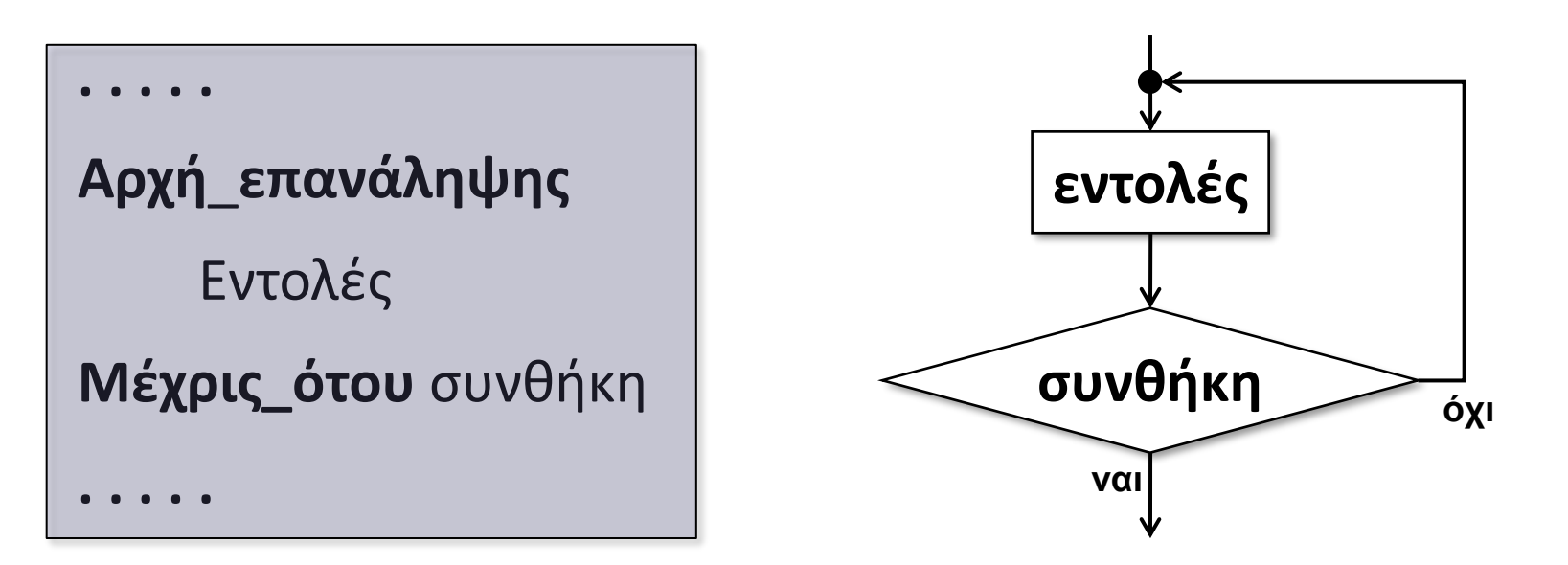

Εάν η συνθήκη δεν ισχύει (είναι ψευδής) εκτελούνται πάλι οι εντολές.

Εάν η συνθήκη ισχύει (είναι αληθής) βγαίνουμε από τη δομή.

#### **Επαναληπτικό σχήμα με έλεγχο στο τέλος (ΜΕΧΡΙΣ\_ΟΤΟΥ) / Παράδειγμα**

Αλγόριθμος που διαβάζει και εκτυπώνει μη μηδενικούς αριθμούς.  $\xi$ 

**Αλγόριθμος** δομή\_μέχρι\_1 **Αρχή\_επανάληψης Διάβασε** X **Εκτύπωσε** Χ **Μέχρις\_ότου** (X = 0) **Τέλος** δομή\_μέχρι\_1

 $\leftarrow -1$ **0**

Η μεταβλητή που ελέγχεται στη συνθήκη της δομής επανάληψης Μέχρις\_ότου (εδώ είναι η Χ), πρέπει να τροποποιείται μέσα στο βρόχο (εδώ μέσω του **Διάβασε** Χ) .

Η δομή Μέχρις\_ότου θα εκτυπώσει και το 0.

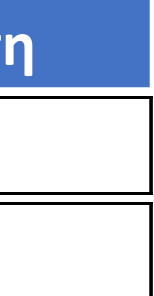

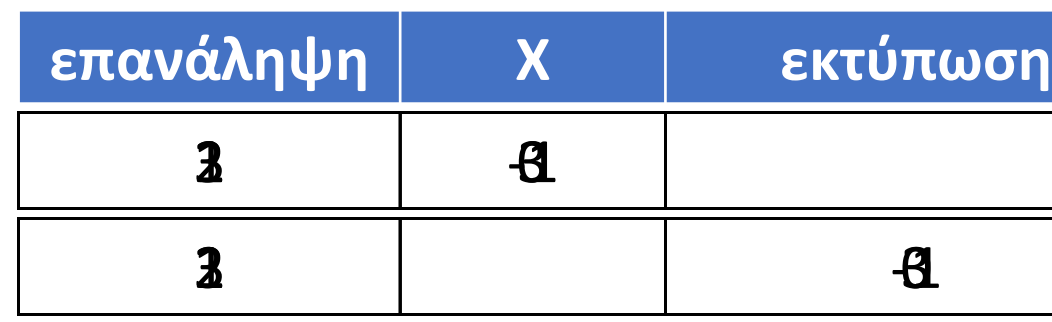

Να γίνουν ο πίνακας τιμών και το διάγραμμα ροής, για το παρακάτω πρόγραμμα, όταν στο Χ δοθούν διαδοχικά οι τιμές: 10, 15, 20.

 $S < -S + X$ **ΜΕΧΡΙΣ\_ΟΤΟΥ** C **=** 3

#### **ΠΡΟΓΡΑΜΜΑ** μάθημα\_34\_ΠΑΡΑΔΕΙΓΜΑ\_1

**ΜΕΤΑΒΛΗΤΕΣ**

**ΑΚΕΡΑΙΕΣ:** X**,** C**,** S

**ΠΡΑΓΜΑΤΙΚΕΣ:** MO

**ΑΡΧΗ**

C **<-** 0

S **<-** 0

**ΑΡΧΗ\_ΕΠΑΝΑΛΗΨΗΣ**

**ΔΙΑΒΑΣΕ** X

```
C <- C + 1
```
MO **<-** S **/** C

**ΓΡΑΨΕ** C**,** MO

**ΤΕΛΟΣ\_ΠΡΟΓΡΑΜΜΑΤΟΣ**

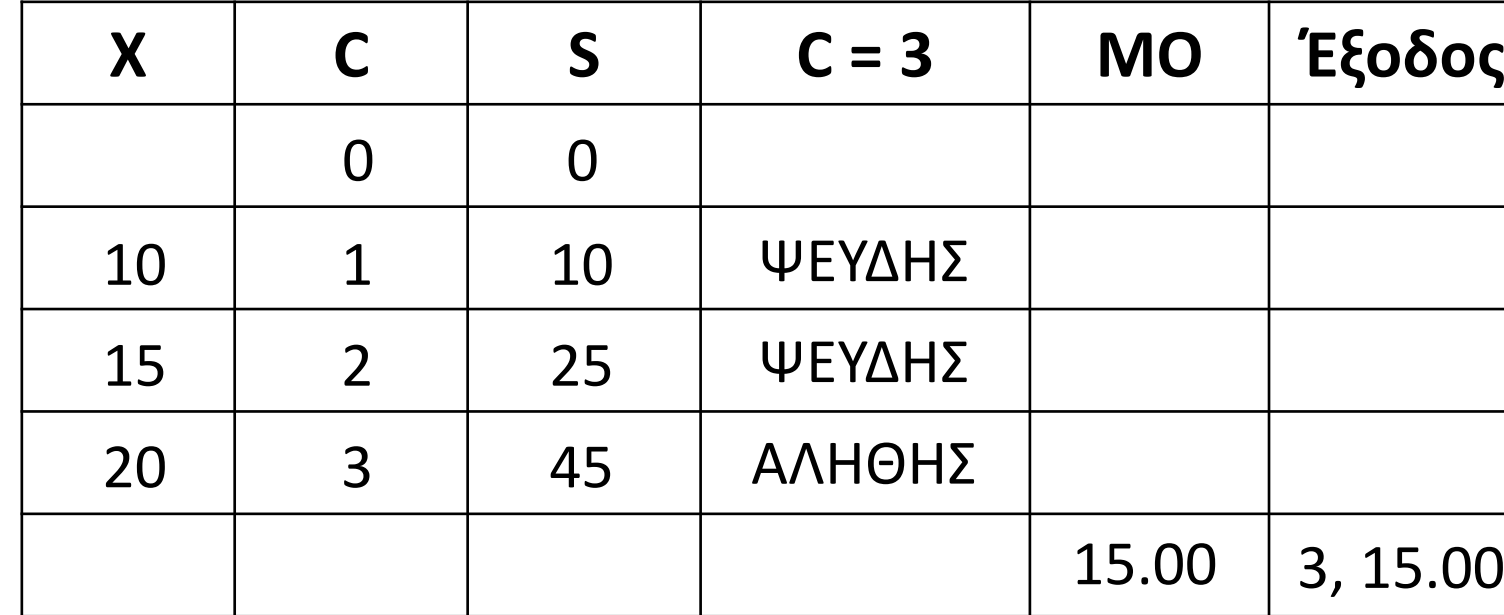

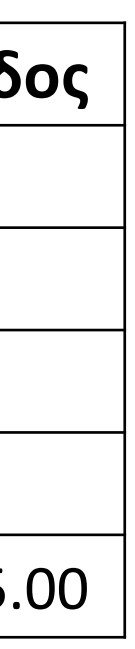

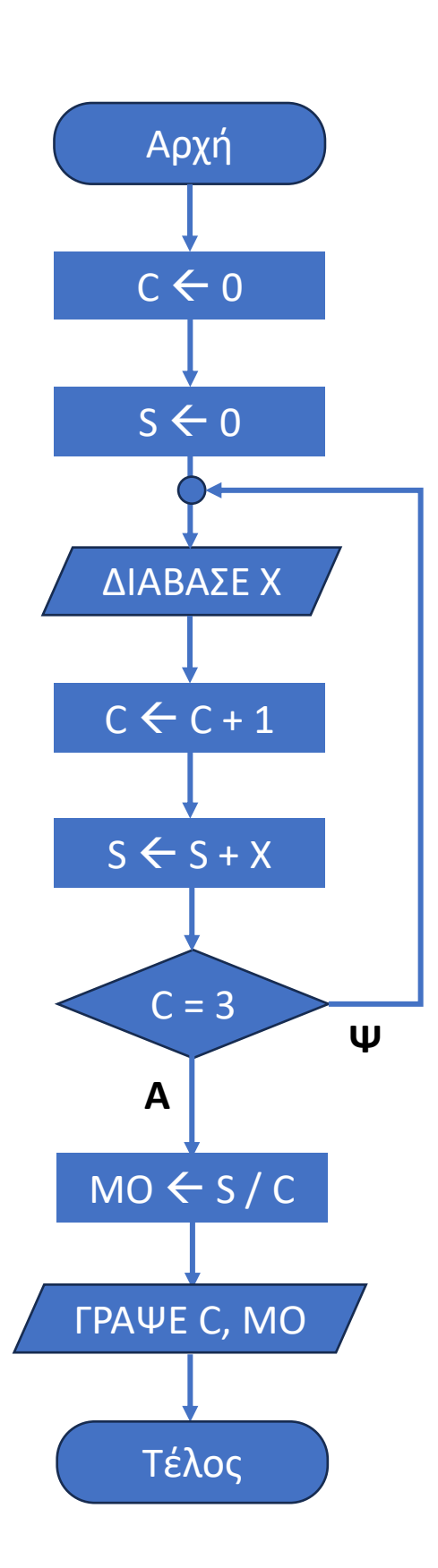

Το παρακάτω πρόγραμμα επιχειρεί να διαβάζει αριθμούς, μέχρι να δοθεί ως τιμή το μηδέν και να υπολογίζει και εμφανίζει το πλήθος και το μέσο όρο των μη μηδενικών αριθμών που δόθηκαν, θεωρώντας πως θα δοθεί ένας τουλάχιστον μη μηδενικός αριθμός.

Μέσα από έναν πίνακα τιμών και δίνοντας διαδοχικά τις τιμές 13, 7, 10, 0 να διαπιστώσετε ότι δεν επιτελεί την επιθυμητή λειτουργία και προτείνετε κάποια διόρθωση.

```
ΠΡΟΓΡΑΜΜΑ μάθημα_34_ΠΑΡΑΔΕΙΓΜΑ_2
ΜΕΤΑΒΛΗΤΕΣ
 ΑΚΕΡΑΙΕΣ: X, C, S
 ΠΡΑΓΜΑΤΙΚΕΣ: MO
ΑΡΧΗ
 C <- 0
 S <- 0
 ΑΡΧΗ_ΕΠΑΝΑΛΗΨΗΣ
   ΔΙΑΒΑΣΕ X
   ΑΝ X <> 0 ΤΟΤΕ
     C <- C + 1
     S < -S + XΤΕΛΟΣ_ΑΝ
 ΜΕΧΡΙΣ_ΟΤΟΥ X = 0
 MO <- S / C
 ΓΡΑΨΕ C, MO
ΤΕΛΟΣ_ΠΡΟΓΡΑΜΜΑΤΟΣ
```
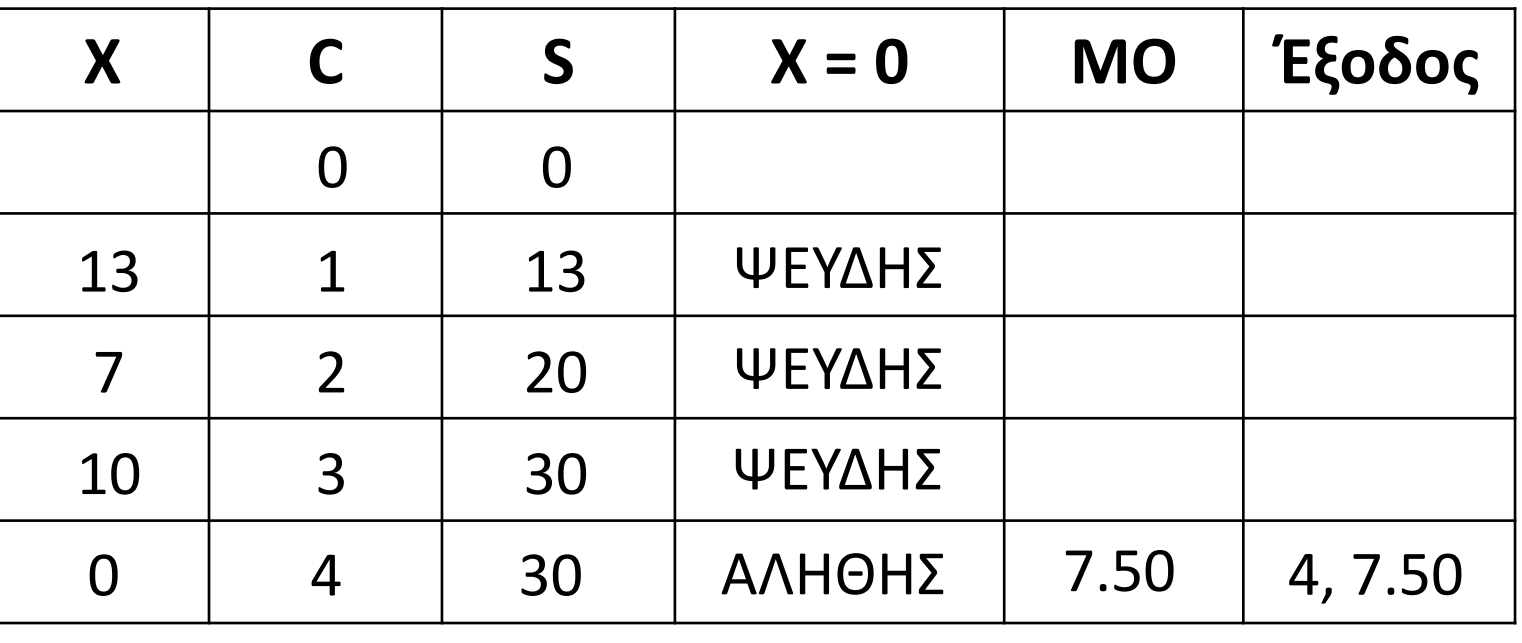

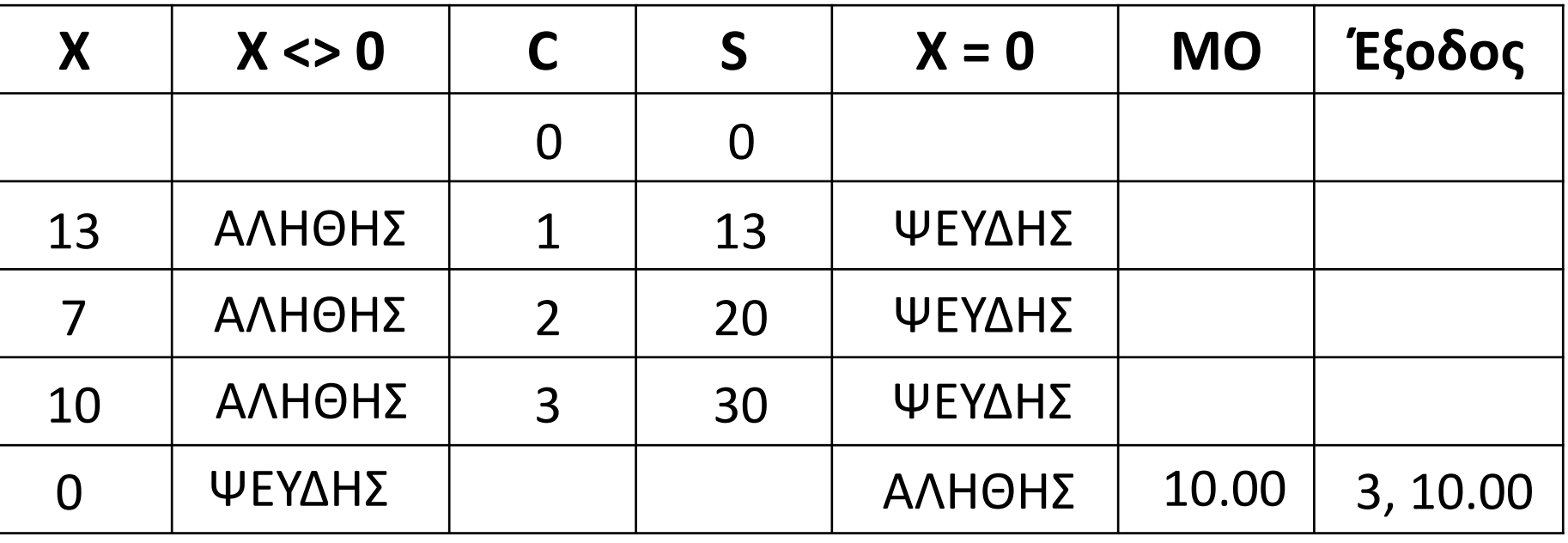

Να αναπτυχθεί αλγόριθμος που θα διαβάζει επαναληπτικά θετικές τιμές και θα εμφανίζει τις τιμές αυτές, ακολουθούμενες από το λογάριθμό τους.

Η επανάληψη θα τερματίζεται όταν δοθεί αριθμός που δεν είναι θετικός, οπότε και εμφανίζεται το μήνυμα «Τερματισμός».

#### **Αλγόριθμος** μάθημα\_34\_ΠΑΡΑΔΕΙΓΜΑ\_3Α **Διάβασε** Χ **Όσο** Χ **>** 0 **επανάλαβε Εμφάνισε** Χ**, ΛΟΓ(**Χ**) Διάβασε** Χ **Τέλος\_επανάληψης Εμφάνισε** "Τερματισμός" **Τέλος** μάθημα\_34\_3Α

**Αλγόριθμος** μάθημα\_34\_ΠΑΡΑΔΕΙΓΜΑ\_3Β **Αρχή\_επανάληψης Διάβασε** Χ **Αν** Χ **>** 0 **τότε Εμφάνισε** Χ**, ΛΟΓ(**Χ**) Τέλος\_αν Μέχρις\_ότου** X **<=** 0 **Εμφάνισε** "Τερματισμός" **Τέλος** μάθημα\_34\_3Β

Να αναπτυχθεί πρόγραμμα που θα διαβάζει επαναληπτικά αριθμούς, μέχρι να δοθεί μία τιμή που δεν είναι θετική και θα εμφανίζει το πλήθος των τιμών (θετικών) που δόθηκαν, και στην περίπτωση που δόθηκε μία τουλάχιστον θετική τιμή, τη μεγαλύτερη από αυτές, καθώς και σε ποια επανάληψη καταχωρήθηκε η τιμή αυτή για τελευταία φορά.

```
ΠΡΟΓΡΑΜΜΑ μάθημα_34_ΠΑΡΑΔΕΙΓΜΑ_4
ΜΕΤΑΒΛΗΤΕΣ
 ΑΚΕΡΑΙΕΣ: C, pos
 ΠΡΑΓΜΑΤΙΚΕΣ: X, max
ΑΡΧΗ
 C <- 0
 max <- 0
 ΑΡΧΗ_ΕΠΑΝΑΛΗΨΗΣ
   ΔΙΑΒΑΣΕ X
   ΑΝ X > 0 ΤΟΤΕ
     C <- C + 1
     ΑΝ X >= max ΤΟΤΕ
       max <- X
       pos <- C
     ΤΕΛΟΣ_ΑΝ
   ΤΕΛΟΣ_ΑΝ
 ΜΕΧΡΙΣ_ΟΤΟΥ X <= 0
 ΓΡΑΨΕ 'Δόθηκαν ', C , ' αριθμοί'
 ΑΝ C <> 0 ΤΟΤΕ
   ΓΡΑΨΕ 'Μεγαλύτερη τιμή: ', max
    ΓΡΑΨΕ 'στην ', pos,
'η επανάληψη'
 ΤΕΛΟΣ_ΑΝ
ΤΕΛΟΣ_ΠΡΟΓΡΑΜΜΑΤΟΣ
```
## Ενότητα 3 **Ασκήσεις 8 / σελίδα 93 (να γίνει και διάγραμμα ροής) 6 / σελίδα 101**